## **Demandes**

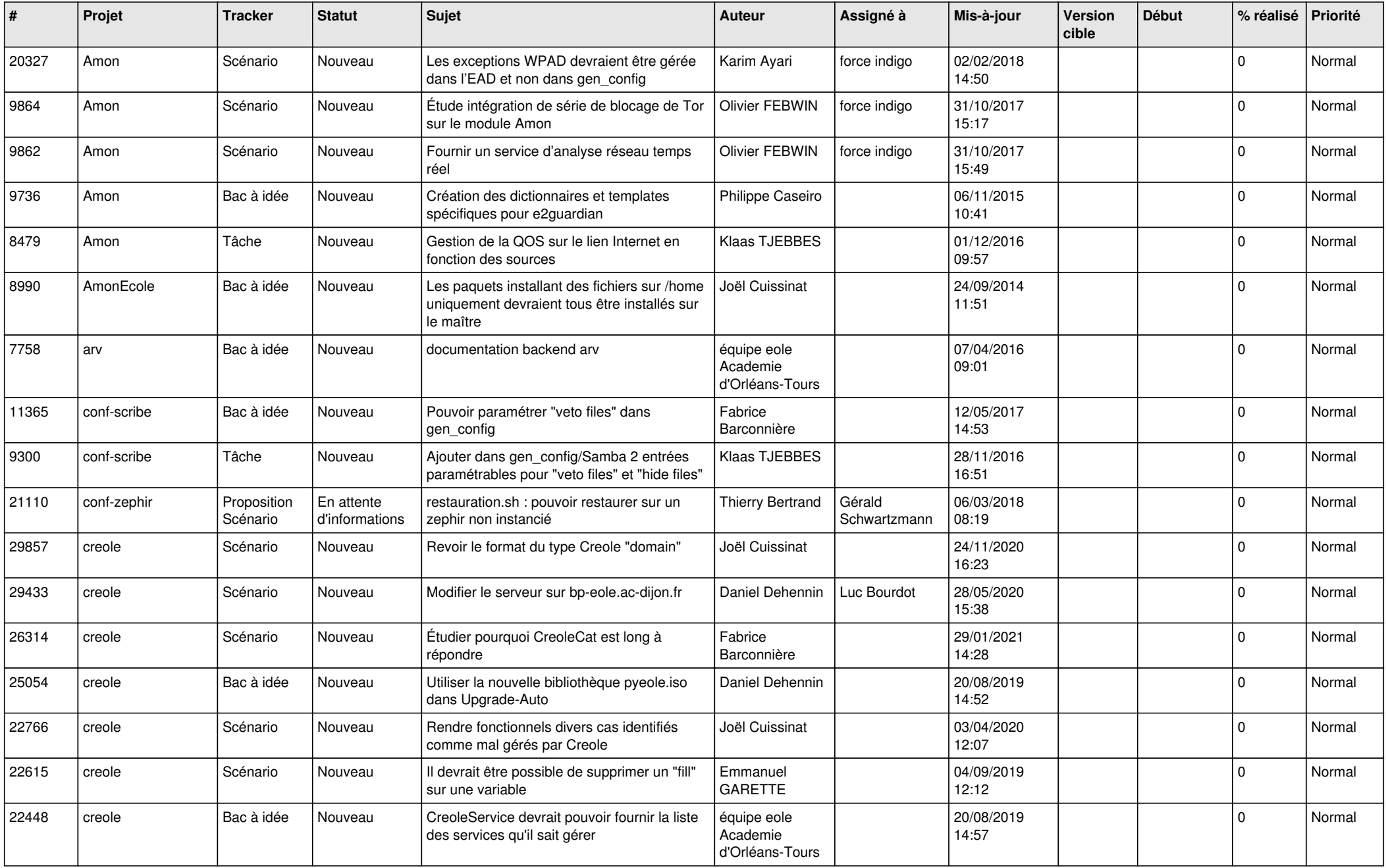

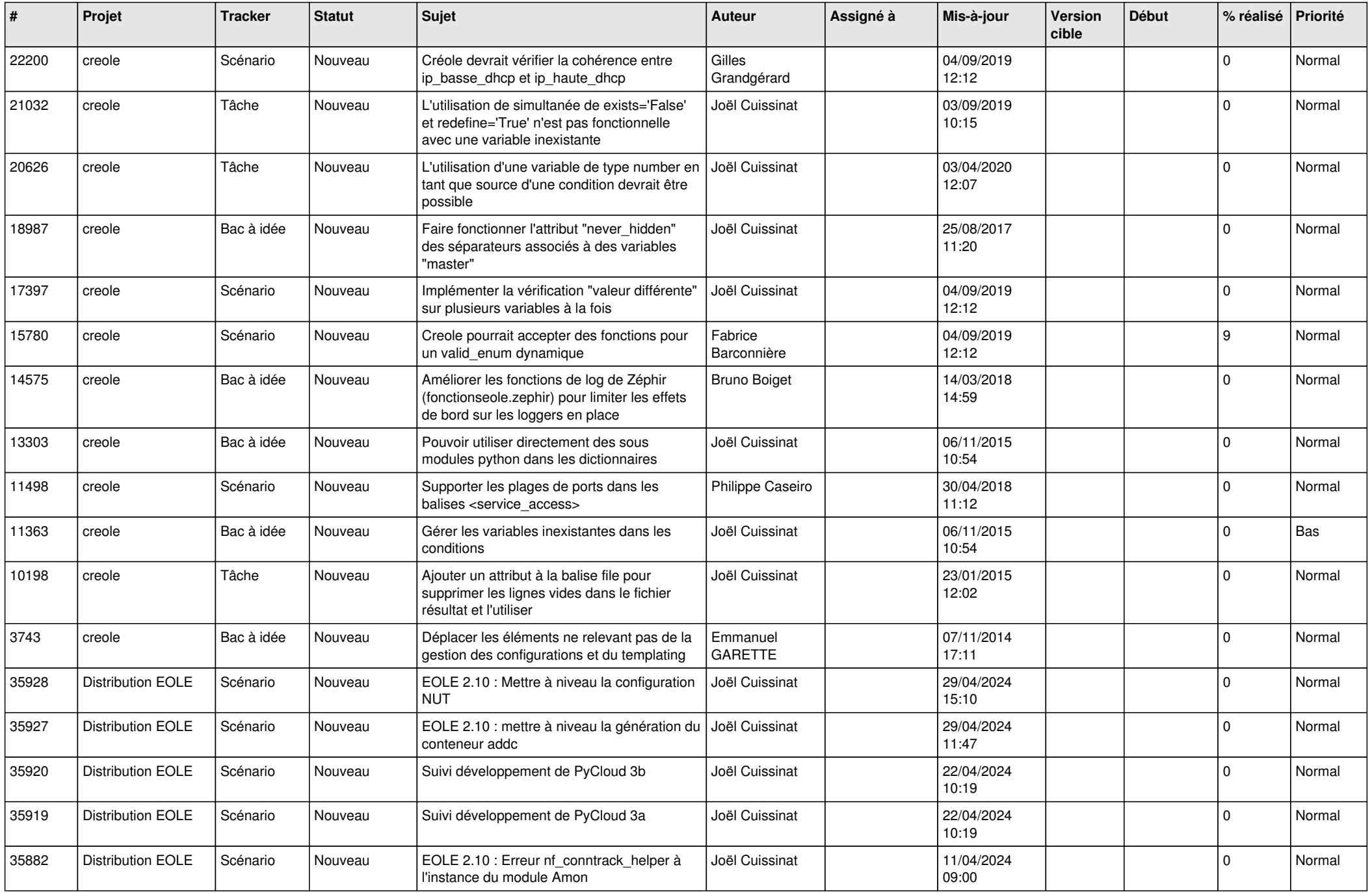

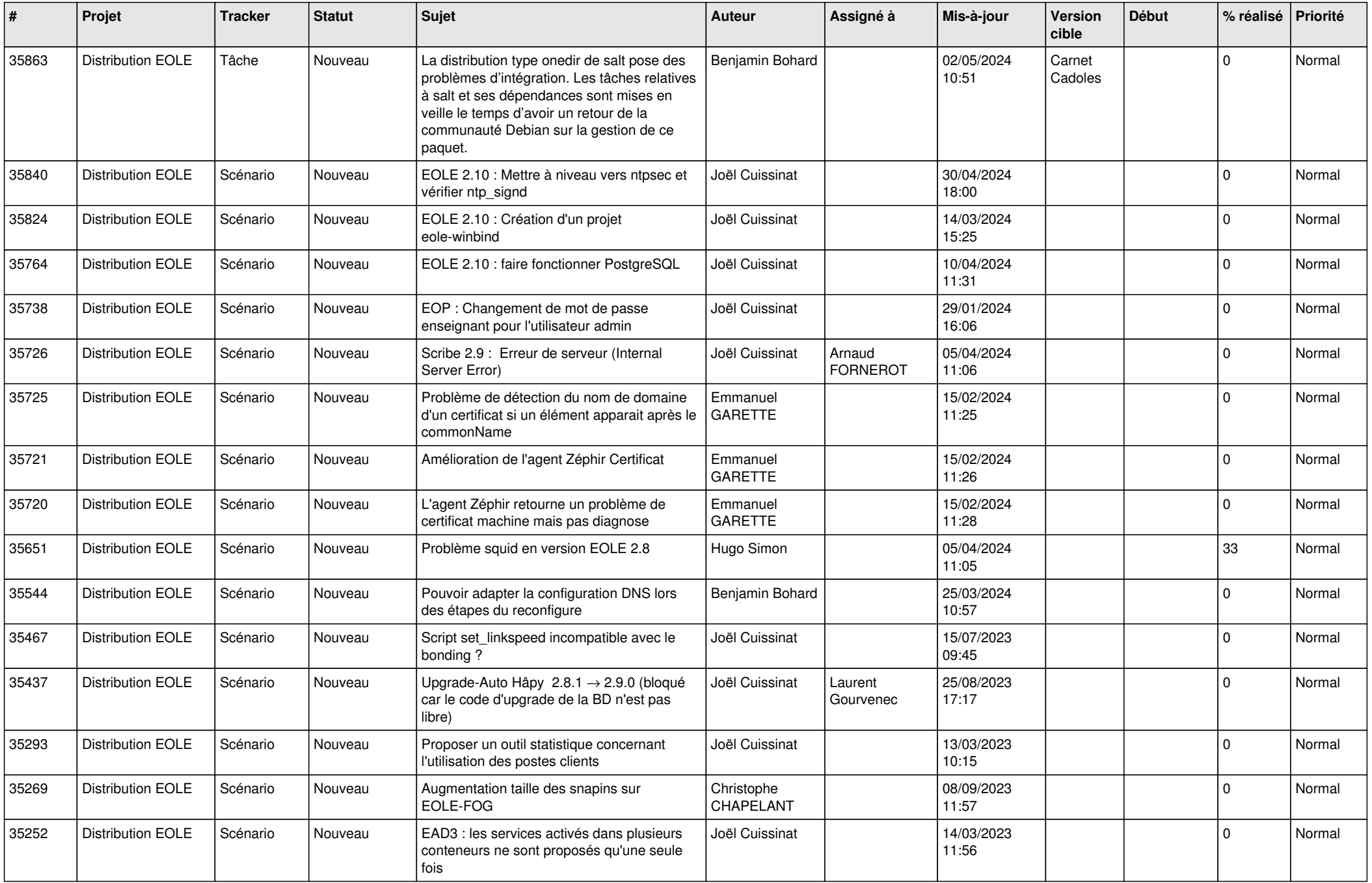

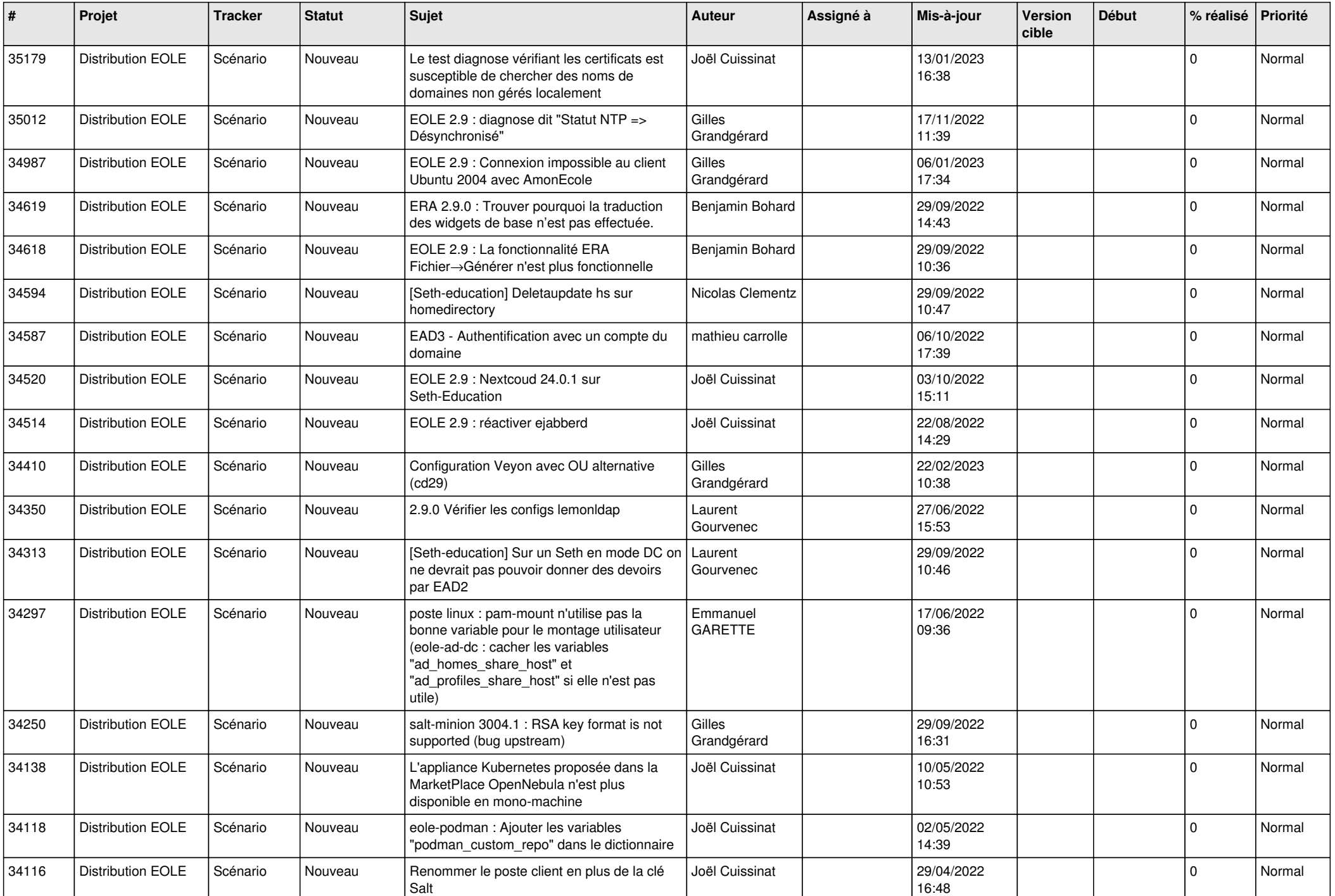

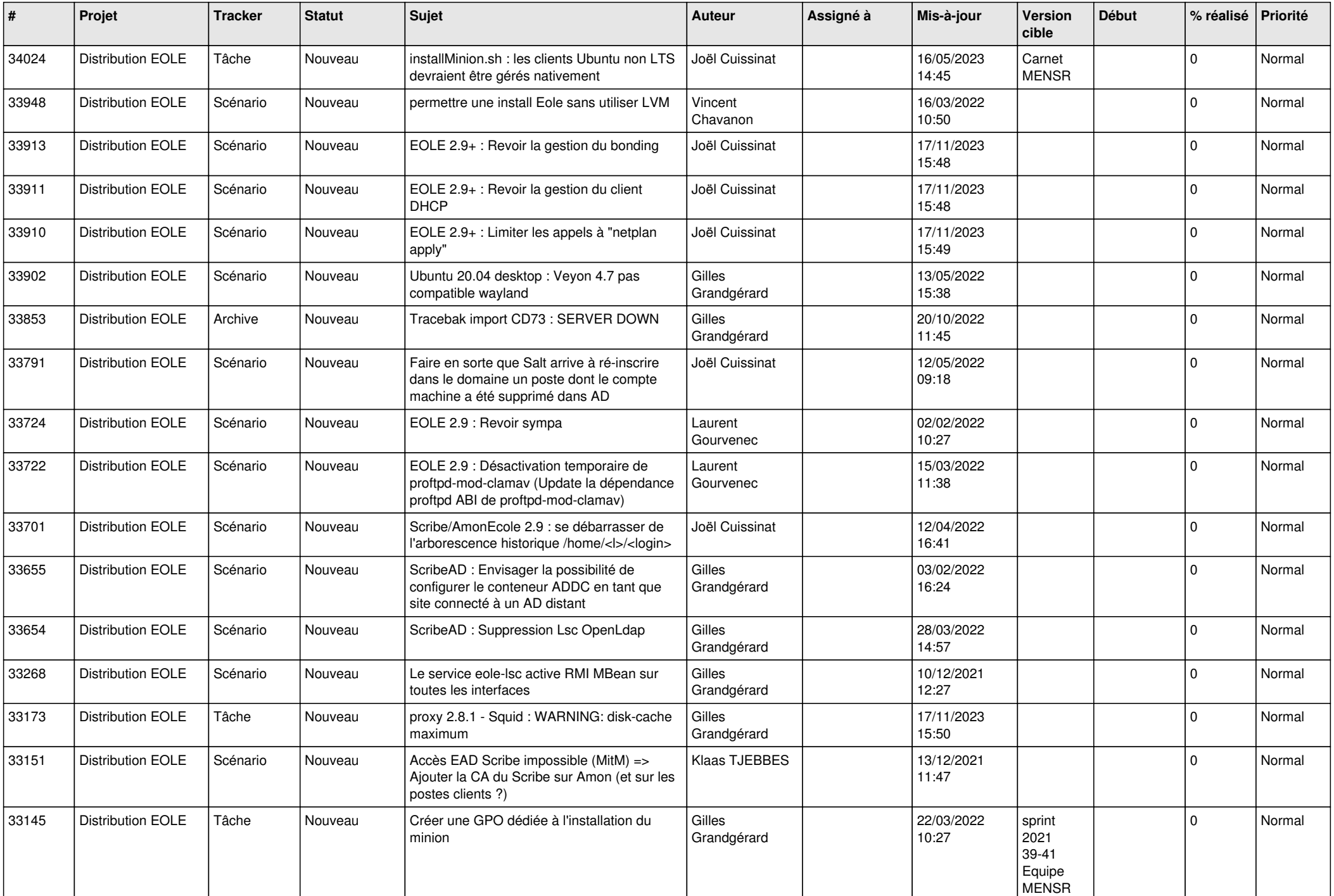

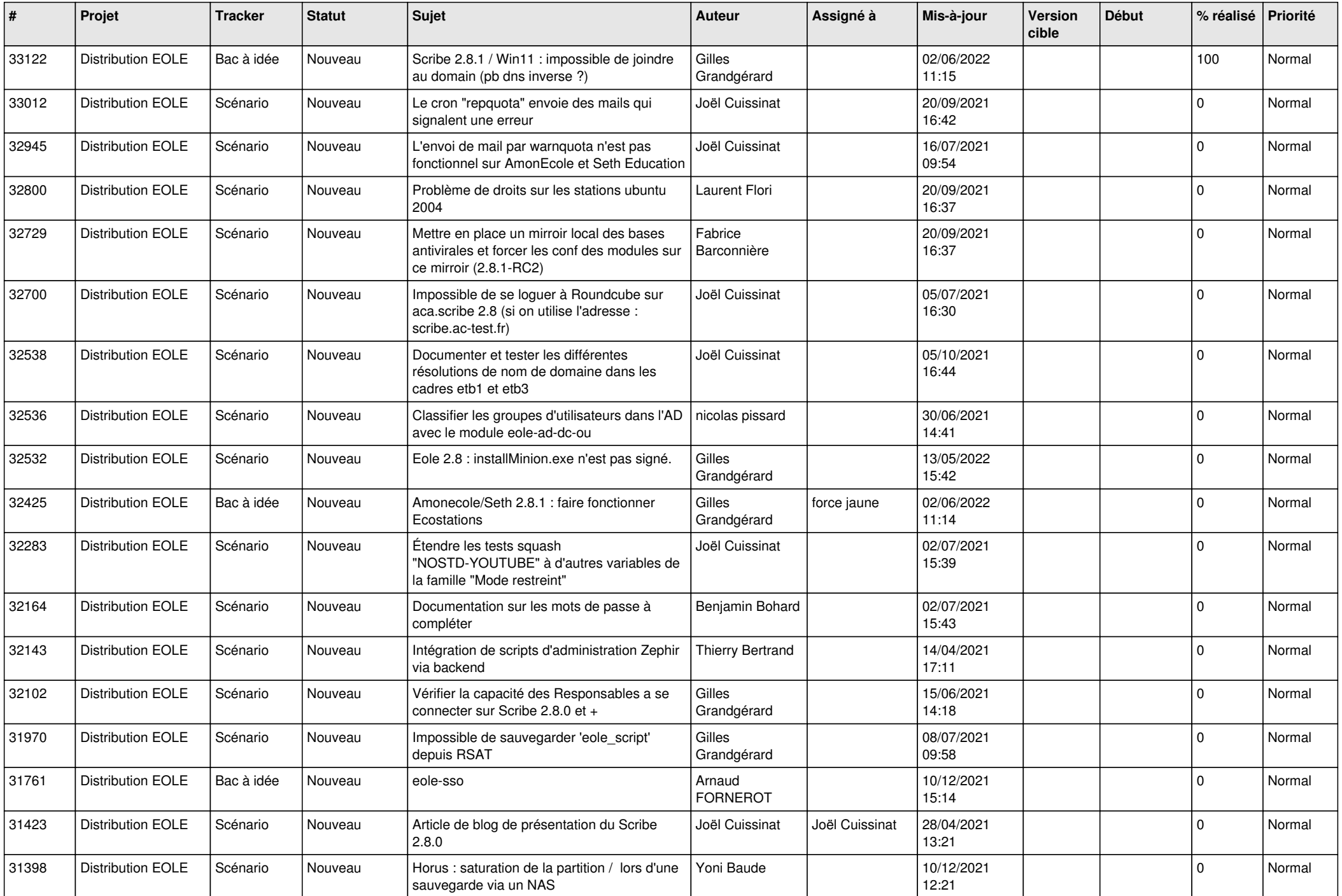

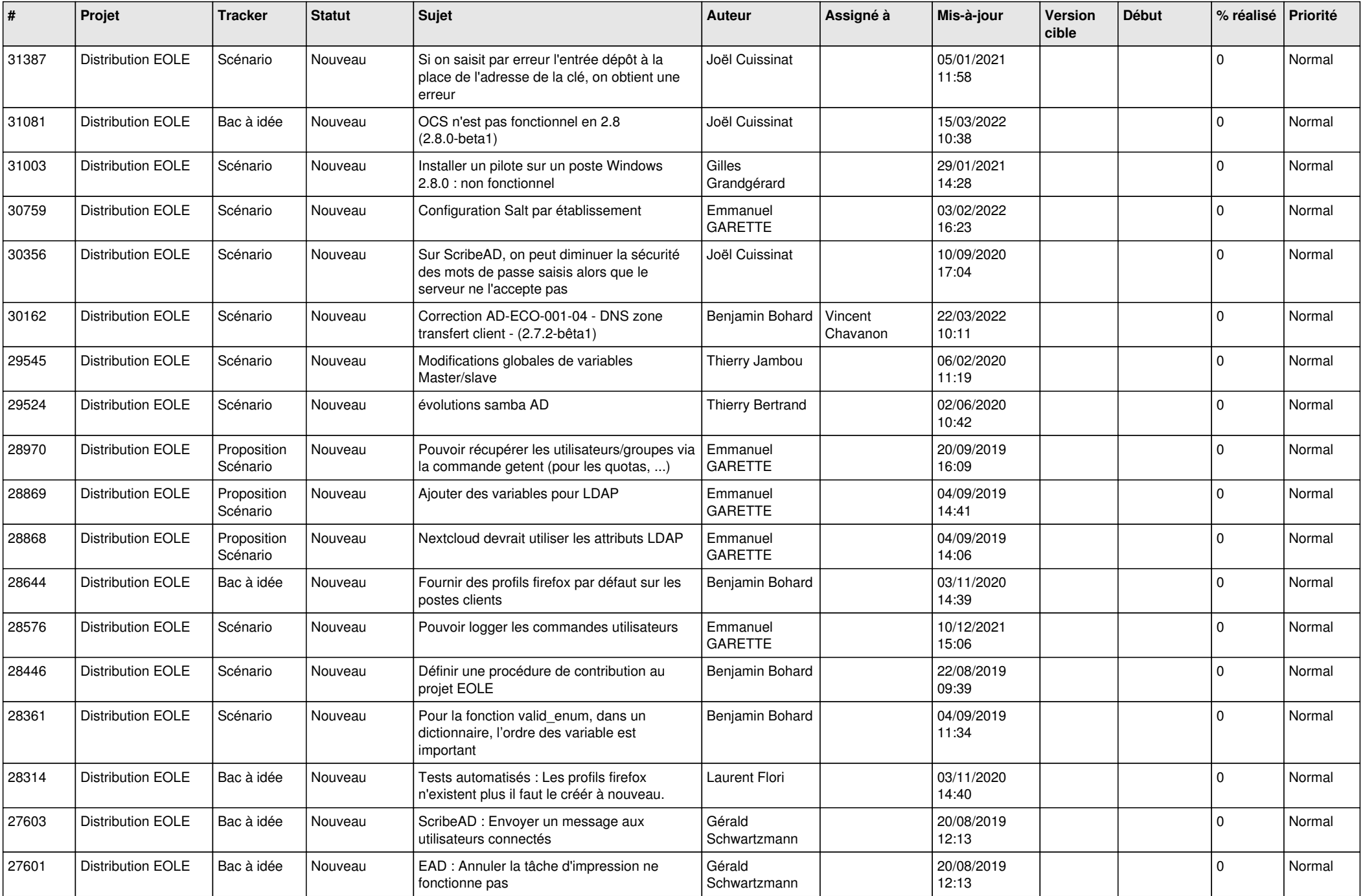

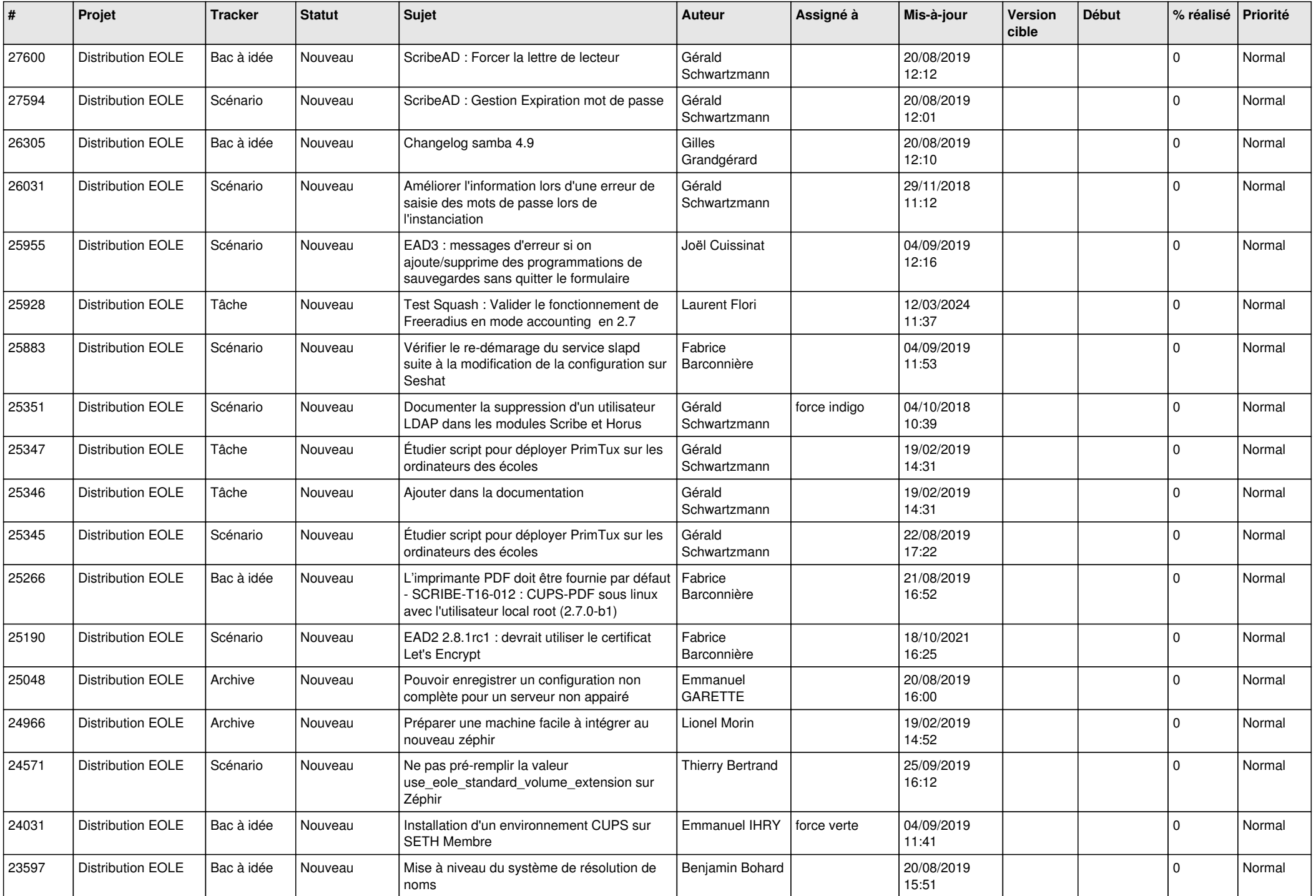

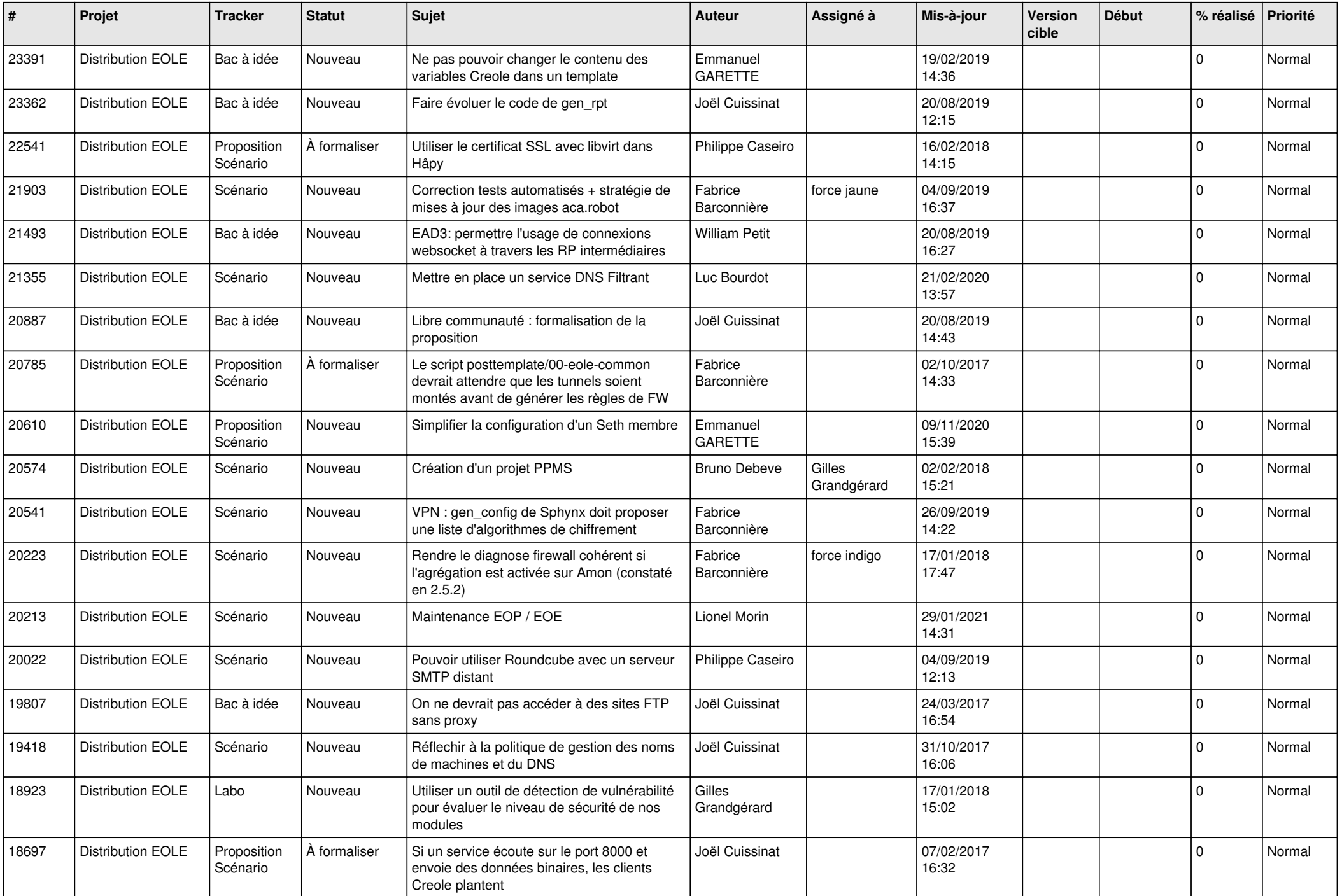

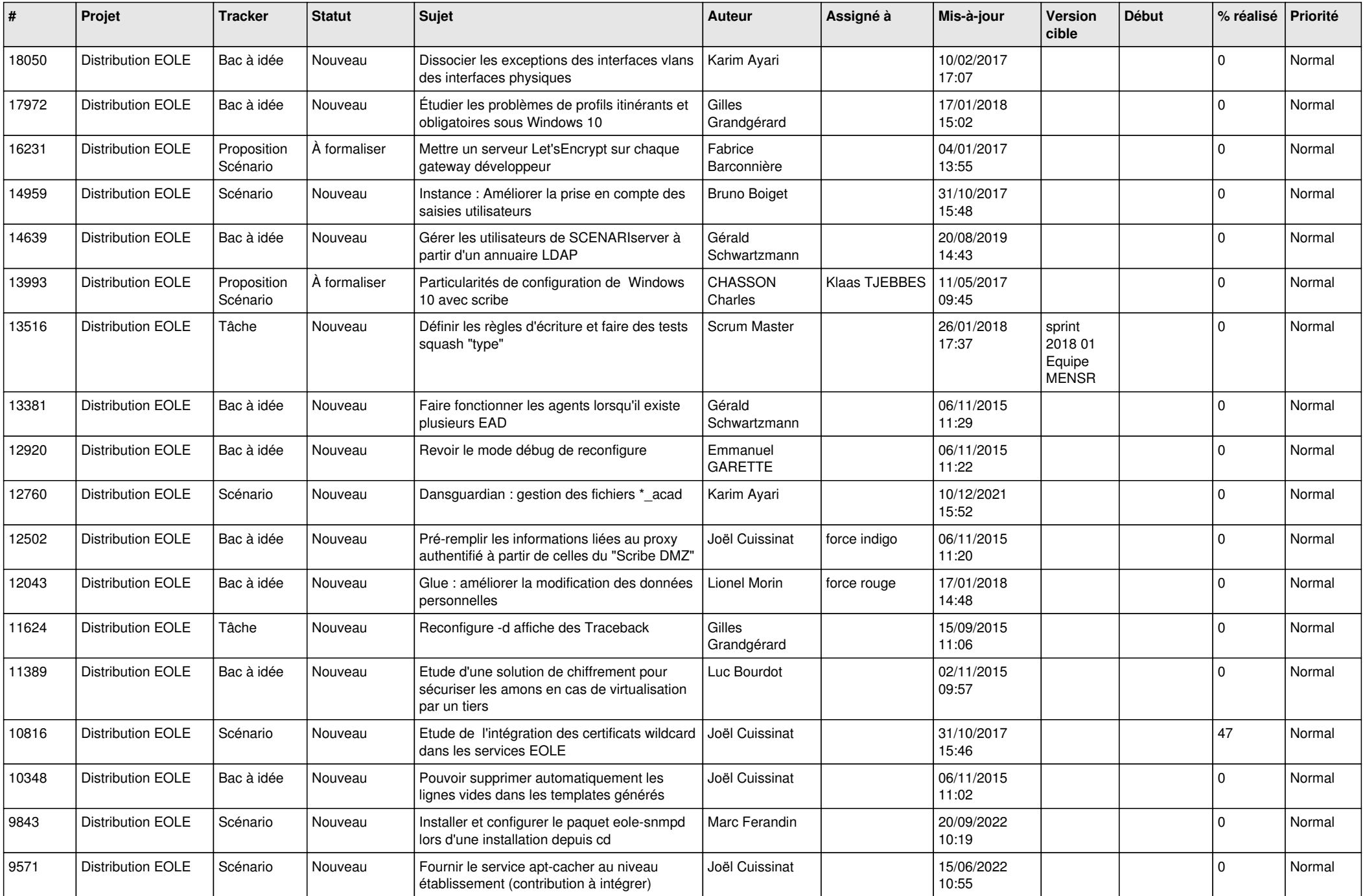

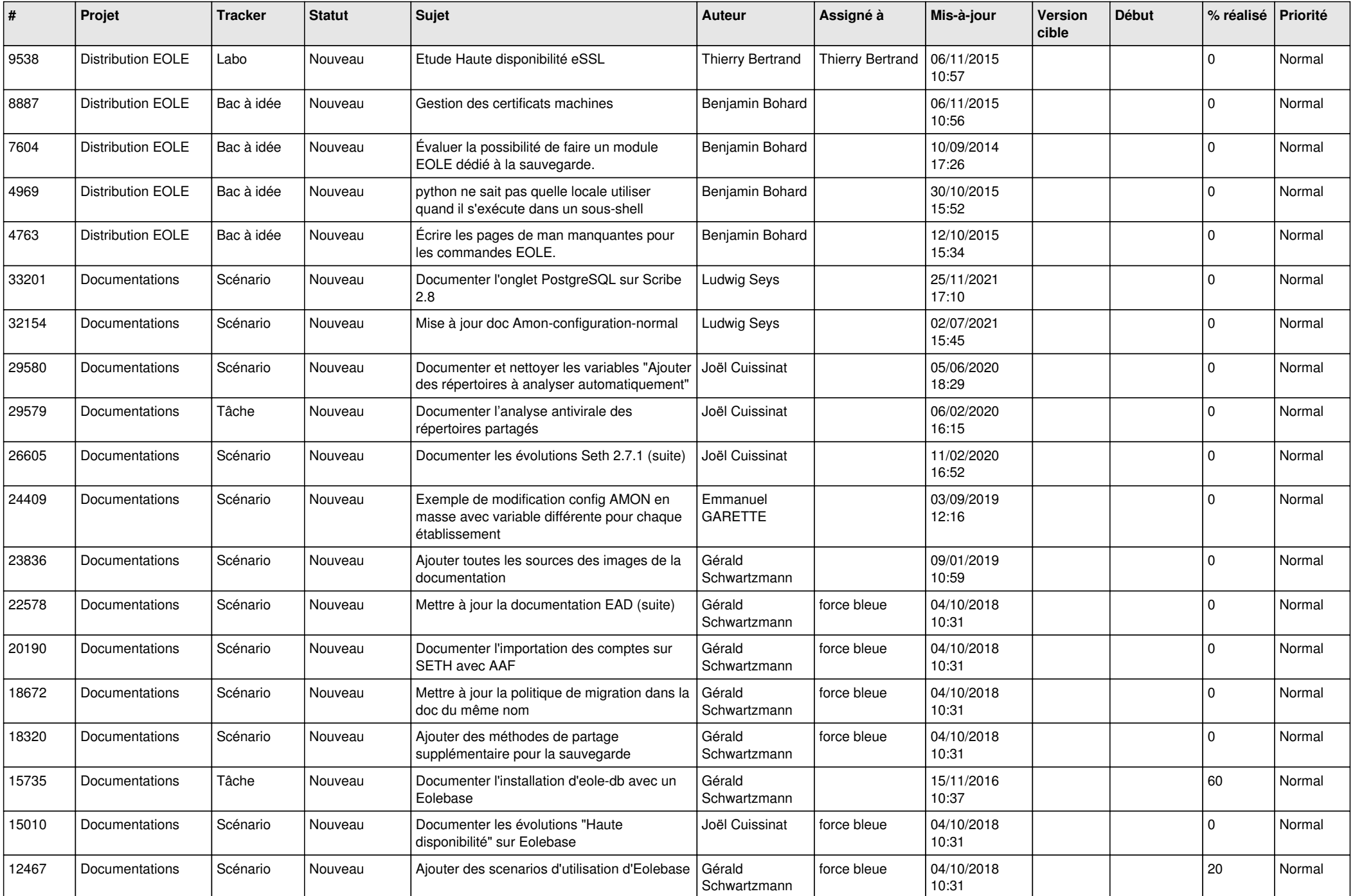

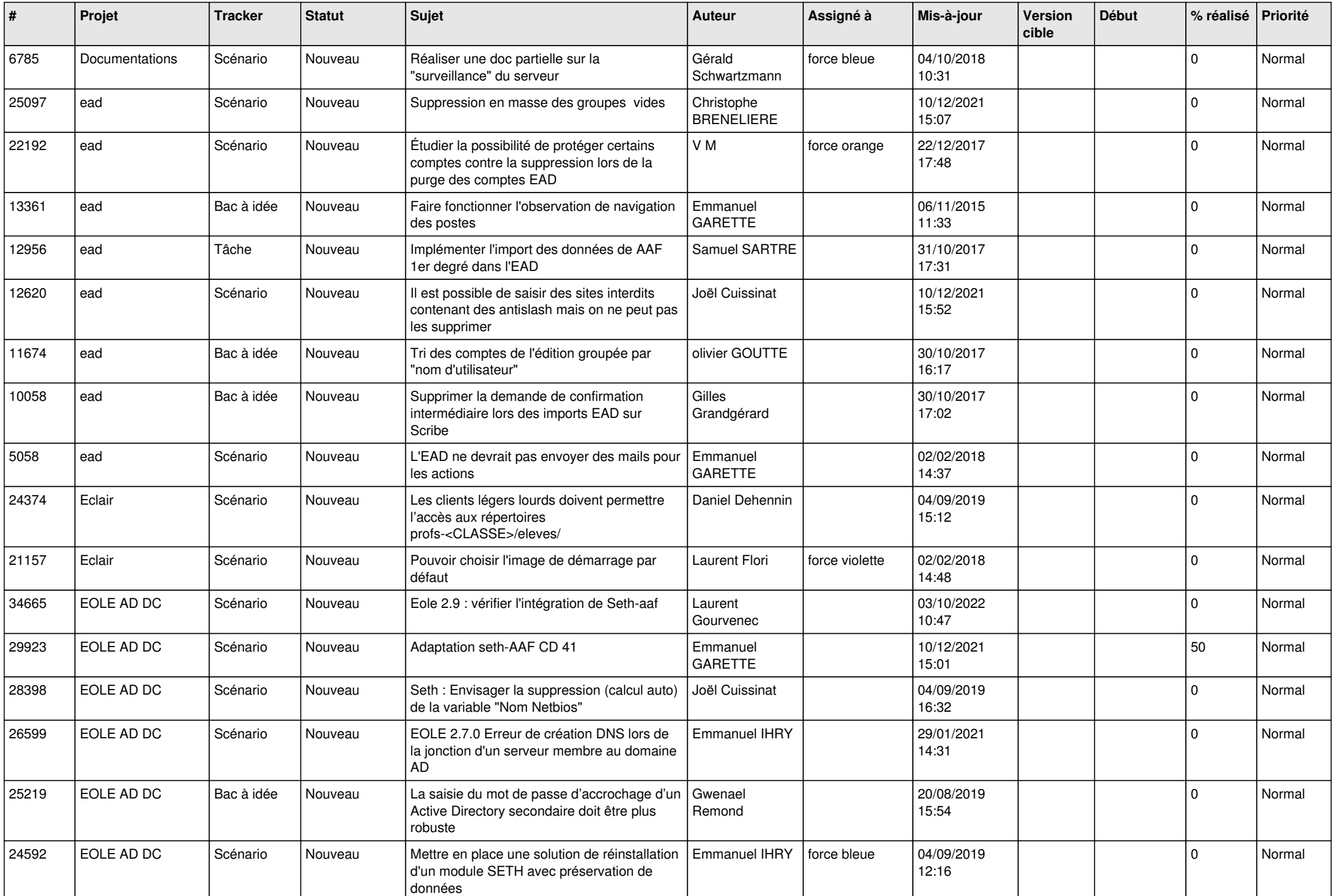

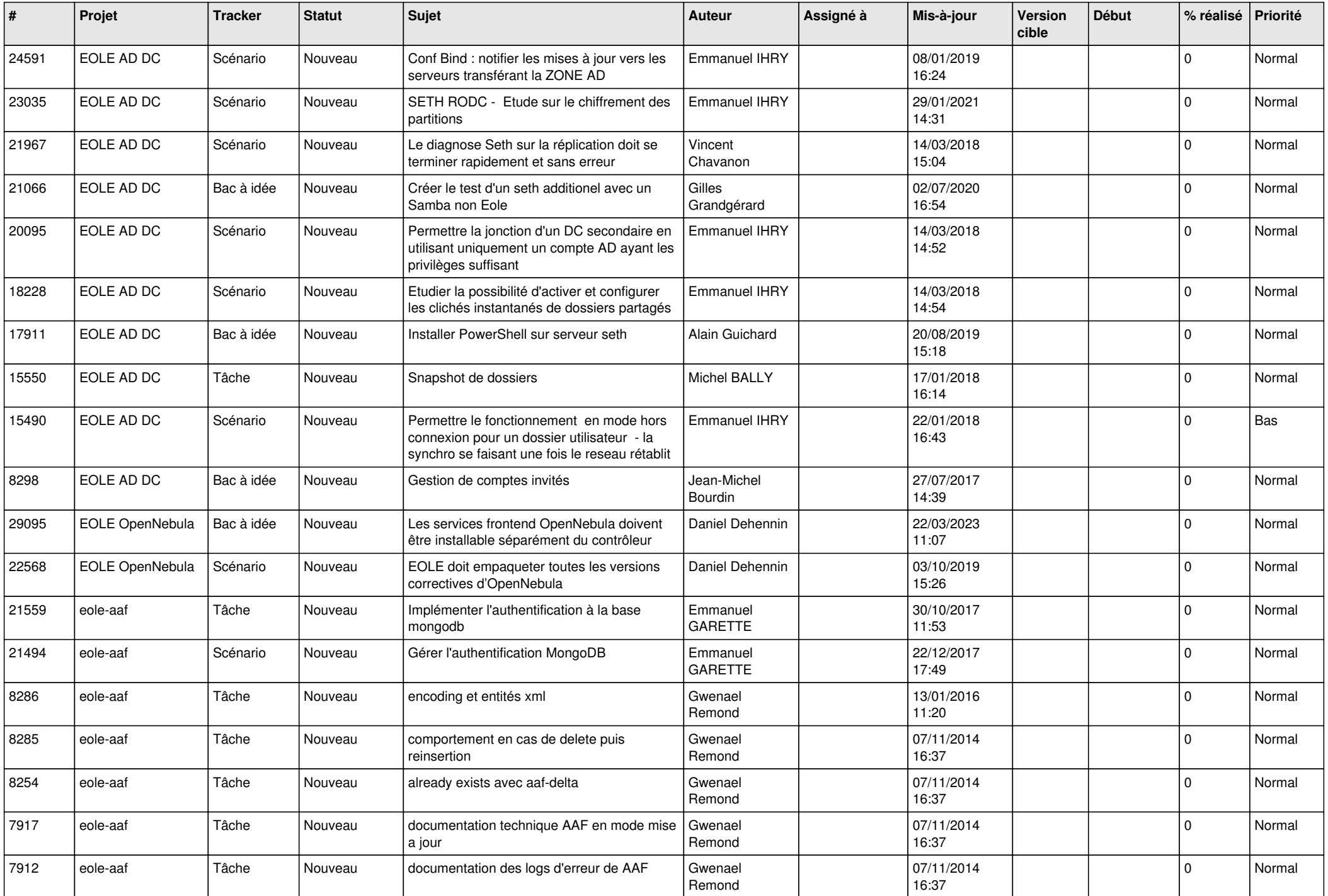

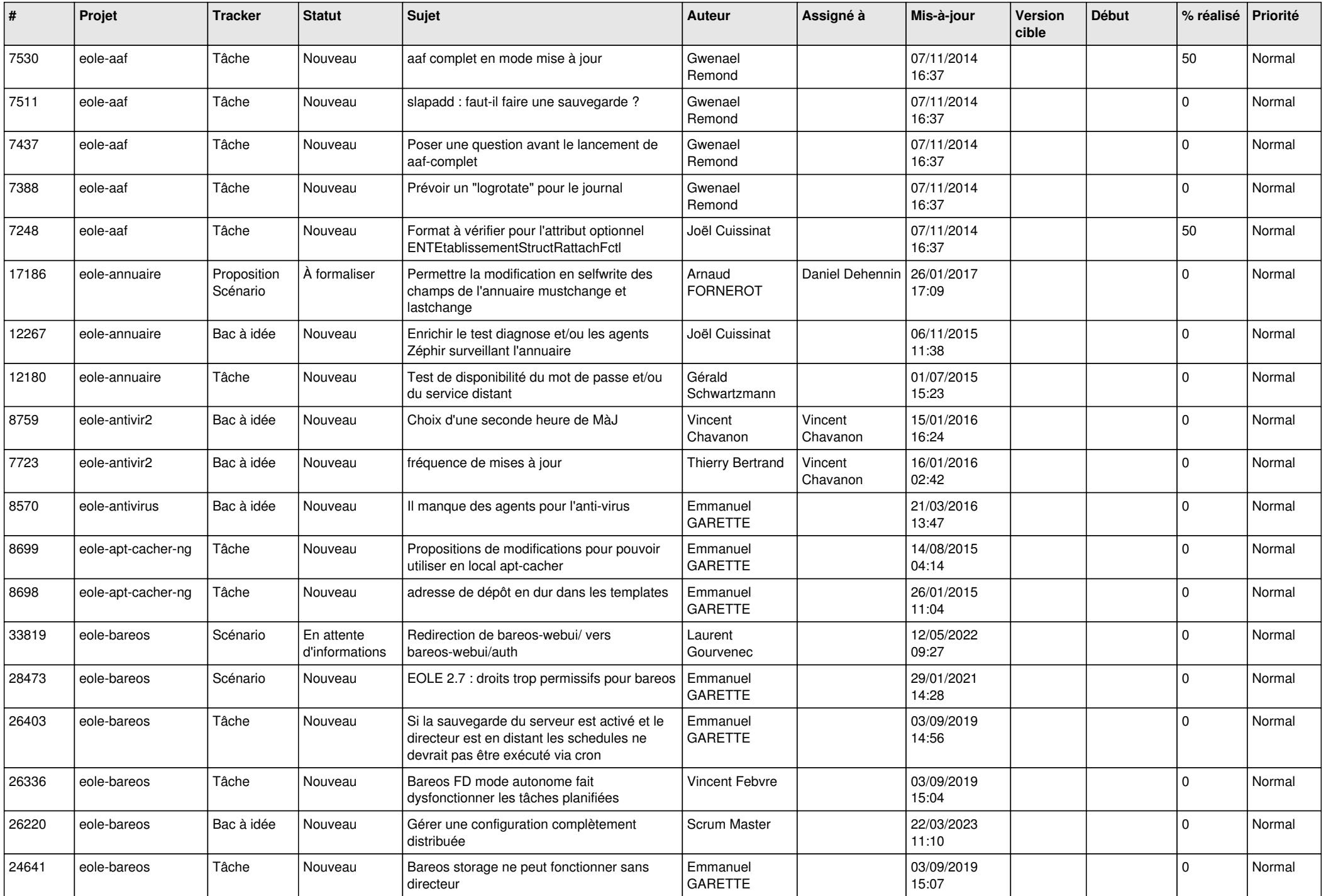

![](_page_14_Picture_544.jpeg)

![](_page_15_Picture_558.jpeg)

![](_page_16_Picture_542.jpeg)

![](_page_17_Picture_571.jpeg)

![](_page_18_Picture_568.jpeg)

![](_page_19_Picture_560.jpeg)

![](_page_20_Picture_565.jpeg)

![](_page_21_Picture_533.jpeg)

![](_page_22_Picture_507.jpeg)

![](_page_23_Picture_536.jpeg)

![](_page_24_Picture_537.jpeg)

![](_page_25_Picture_579.jpeg)

![](_page_26_Picture_618.jpeg)

![](_page_27_Picture_489.jpeg)

**...**